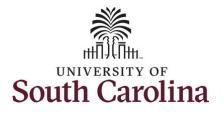

How to earn comp time and request holiday comp payout on a punch timesheet:

This job aid outlines how an employee can earn comp time and request holiday comp payout on a punch timesheet.

**Note:** Before indicating you would like to receive a payout for hours worked on a holiday, it is very important to receive approval from your manager. Although this option is available to all non-exempt employees, it is at the departments discretion whether they want to payout the hours worked or request you comp the hours for future use.

**Navigation:** Employee Self Service > Time and Absence > Enter Time

| Processing Steps                                                                          | Screenshots |                                                                |                |
|-------------------------------------------------------------------------------------------|-------------|----------------------------------------------------------------|----------------|
| Step 1: On the Employee Self<br>Service landing page, click the Time<br>and Absence tile. | SCIENTINGS  | Payroll   Description   Last Pay Date 04/30/2021   USC Profile | Talent Profile |

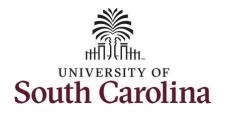

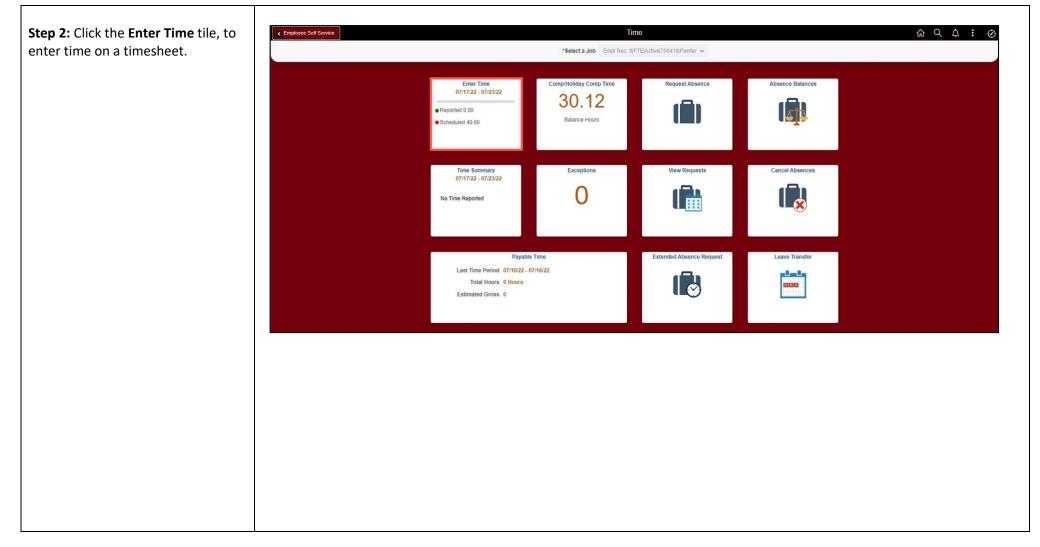

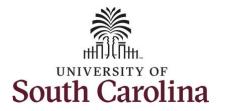

A **Punch Timesheet** is used to create shifts that define specific work times. Punch shifts are defined by an In punch and the first subsequent instance of an Out punch. There can be other punches, such as lunch, between the In and Out punches.

Due to regulatory guidelines employees that are eligible for call back, on call, and/or shift differential will utilize Time and Labor punch timesheets to track time worked.

Notice an employee's weekly work schedule is automatically populated.

**Step 3:** Be sure to select the correct timesheet for the work week. Use the **Arrows** to navigate to the appropriate timesheet.

| < Time                  |                                       |   |           |            |            | Enter Time                                               |                     |          |          | <u>命</u> Q           | <b>∆ :</b> €   |
|-------------------------|---------------------------------------|---|-----------|------------|------------|----------------------------------------------------------|---------------------|----------|----------|----------------------|----------------|
| View Lege<br>Holiday(s) | nd<br>: 07/04/2022 - Independence Day |   |           |            |            | July - 9 July 2022<br>Weekly<br>32.00 Reported 32.00 Hot | )<br>Irs            |          |          | Clear Save for Later | Submit         |
|                         | Day Summary                           |   | In        | Lunch      | In         | Out                                                      | Time Reporting Code | Quantity | Comments | Comp Time            | Call Back Inst |
| 03                      | Sunday                                |   |           |            |            |                                                          |                     |          |          |                      |                |
| Jul                     | Reported 0.00 /Scheduled OFF          | 0 |           |            |            |                                                          | •                   |          | Q        | ٩                    |                |
| 04                      | Monday                                |   |           |            |            |                                                          |                     | 20       |          | ·                    |                |
| Jul                     | Reported 0.00 /Scheduled 8.00         | 0 |           |            |            |                                                          | •                   |          | Q        | ٩                    |                |
| 05                      | Tuesday                               |   |           |            |            |                                                          |                     |          |          |                      |                |
| Jul                     | Reported 8.00 /Scheduled 8.00         | 0 | 8:00:00AM | 12:00:00PM | 12:30:00PM | 4:30:00PM                                                | •                   |          | Q        | ٩                    |                |
| 06                      | Wednesday                             |   |           |            |            |                                                          |                     |          |          |                      |                |
| Jul                     | Reported 8.00 /Scheduled 8.00         | 9 | 8:00:00AM | 12:00:00PM | 12:30:00PM | 4:30:00PM                                                | •                   |          | Q        | Q                    |                |
| 07                      | Thursday                              |   |           |            |            |                                                          |                     |          |          |                      |                |
| Jul                     | Reported 8.00 /Scheduled 8.00         | 9 | 8:00:00AM | 12:00:00PM | 12:30:00PM | 4:30:00PM                                                | •                   |          | Q        | ٩                    |                |
| 08                      | Friday                                |   |           |            |            |                                                          |                     |          |          |                      |                |
| Jul                     | Reported 8.00 /Scheduled 8.00         | 9 | 8:00:00AM | 12:00:00PM | 12:30:00PM | 4:30:00PM                                                | •                   |          | 0        | ٩                    |                |

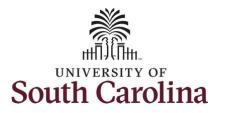

For this example, the employee worked just one work order each day. To add hours worked for multiple work orders in a day, view the Enter/Adjust Time on a Punch Timesheet for Multiple Work Orders job aid.

Notice Monday is highlighted in yellow indicating it is a UofSC holiday and therefore is not a scheduled workday. This employee received manager approval to work the holiday and request to receive a payout for the hours worked.

**Step 4:** The scheduled hours are not populated for Monday because it is a holiday. To enter the hours worked begin by entering 8:00am in the **In** field, 12:00pm in the **LUNCH** field, 12:30pm in the second **IN** field, and 4:30pm in the **OUT** field.

Step 5: Click the Time Reporting Code drop-down arrow and select REGHR – Regular Hours.

You can only have one TRC per line.

| Empl Rec:                | 0 FTE Active 700410 Painter            |   |           |            |            | 3 July - 9 July 2022 | •                                                                                                  |          |            |                     |           |
|--------------------------|----------------------------------------|---|-----------|------------|------------|----------------------|----------------------------------------------------------------------------------------------------|----------|------------|---------------------|-----------|
|                          |                                        |   |           |            |            | Weekly               |                                                                                                    |          |            |                     |           |
|                          |                                        |   |           |            | Scheduled  | 32.00 Reported 32.0  | 0 Hours                                                                                            |          |            | Clear Save for Late | Submit    |
| /iew Leger<br>Ioliday(s) | nd<br>): 07/04/2022 - Independence Day |   |           |            |            |                      |                                                                                                    |          |            | Cital Cave for Late | Gubinit   |
|                          | Day Summary                            |   | In        | Lunch      | In         | Out                  | Time Reporting Code                                                                                | Quantity | Comments   | Comp Time           | Call Back |
| 03                       | Sunday                                 |   |           |            |            |                      |                                                                                                    |          | _          |                     |           |
| Jul                      | Reported 0.00 /Scheduled OFF           | ۲ |           |            |            |                      | ~                                                                                                  |          | 0          | ۹                   |           |
| <mark>)4</mark>          | Monday                                 |   |           |            |            |                      |                                                                                                    |          |            |                     |           |
| Jul                      | Reported 0.00 /Scheduled 8.00          | ⊚ | 8:00:00AM | 12:00:00PM | 12:30:00PM | 4:30:00PM            |                                                                                                    |          | 0          | ۹                   |           |
| 05                       | Tuesday                                |   |           |            |            |                      | Call Back Actual worked Hours<br>— Comp Taken - FMLA —<br>Comp Taken - Military<br>Comp Taken - WC |          |            |                     |           |
| Jul                      | Reported 8.00 /Scheduled 8.00          | 0 | 8:00:00AM | 12:00:00PM | 12:30:00PM | 4:30:00PM            | Comp Time Payout<br>Comp Time Taken<br>Compensatory Time Taken                                     |          | $\bigcirc$ | ٩                   |           |
| )6                       | Wednesday                              |   |           |            |            |                      | Holiday Comp Payout<br>Holiday Comp Taken<br>Holiday Comp Taken                                    |          |            |                     |           |
| Jul                      | Reported 8.00 /Scheduled 8.00          | 0 | 8:00:00AM | 12:00:00PM | 12:30:00PM | 4:30:00PM            | Holiday Comp Taken - FMLA<br>Holiday Comp Taken - WC<br>Holiday Comp Tkn - Military<br>On Call     |          | $\bigcirc$ | ٩                   |           |
| )7                       | Thursday                               |   |           |            |            |                      | Regular Hours                                                                                      |          |            |                     |           |
| Jul                      | Reported 8.00 /Scheduled 8.00          | ۲ | 8:00:00AM | 12:00:00PM | 12:30:00PM | 4:30:00PM            |                                                                                                    |          | $\bigcirc$ | ٩                   |           |
| )8                       | Friday                                 |   |           |            |            |                      |                                                                                                    |          |            |                     |           |
| Int                      | Reported 8.00 /Scheduled 8.00          | 0 | 8:00:00AM | 12:00:00PM | 12:30:00PM | 4:30:00PM            | •                                                                                                  |          | $\bigcirc$ | ٩                   |           |

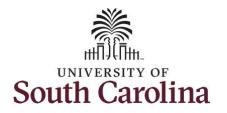

| <b>Step 6:</b> To request a payout for the hours worked on the holiday, click the <b>Look up Comp</b> button. | Time Empl Rec: 0 FTE Active 700410 Painter                                                                                                    | Content of the second second sec | ଲ ଦ ଦ <b>:</b> (            |
|----------------------------------------------------------------------------------------------------|----------------------------------------------------------------------------------------------------|----------------------------------------------------------------------------------------------------|-----------------------------|
|                                                                                                    | View Legend<br>Holiday(s): 07/04/2022 - Independence Day<br>Day Summary                                                                                                    |                                                                                                    | lear Save for Later Submit  |
|                                                                                                    | 03 Sunday<br>Jul Reported 0.00 /Scheduled OFF                                                                                                    |                                                                                                    | ۹ [                         |
|                                                                                                    | 04 Monday<br>Jul Reported 0.00 /Scheduled 8.00                                                                                                    | 00 S00.00AM 12:00.00PM 12:30.00PM 4:30.00PM Regular Hours V                                                                                                    | a                           |
|                                                                                                    | 05 Tuesday<br>Jul Reported 8.00 /Scheduled 8.00                                                                                                    | ⊗         8:00:00AM         12:00:00PM         12:30:00PM         4:30:00PM         ✓         ○                                                                                                    | ٩ [                         |
| Step 7: Click to select the Holiday<br>Worked Hours Payout<br>(HOLPAYOUT) option from the list.               | Time  Empt Rec: 0 FTE Active 700410 Painter  View Legend Holiday(s): 07/04/2022 - Independence Day  Day Summary  03 Sunday  Jul Reported 0.00 /Scheduled OF  04 Monday  Jul Reported 0.00 /Scheduled 8. | Comp Time ·         Description ·           COMPTIME         Comp time           HOLPAYOUT         Holiday Worked Hours Payout                                                                                                    | Clear Save for Later Submit |

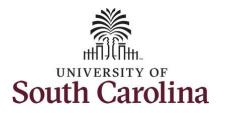

Notice that **HOLPAYOUT** is now populated in the Comp Time field. This prompts the system to payout the time worked on the holiday.

**Step 8:** Scroll over to the right, click in the **Work Order** field, and enter the order number that corresponds with the hours worked the holiday.

|                        |                                 |               |          |                                                  |                                         |                     | 3 July - 9 July 2022<br>Weekly<br>32.00   Reported 32.0 | •<br>0 Hours  |            |                |            |           |                |      |
|------------------------|---------------------------------|---------------|----------|--------------------------------------------------|-----------------------------------------|---------------------|---------------------------------------------------------|---------------|------------|----------------|------------|-----------|----------------|------|
| View Lege<br>Holiday(s | end<br>5): 07/04/2022 - Indeper | ndence Day    |          |                                                  |                                         |                     |                                                         |               |            |                |            | Clear     | Save for Later | Subi |
|                        | Day Sum                         | mary          |          | In                                               | Lunch                                   | In                  | Out                                                     | Time Repo     | rting Code | Quantity       | Comments   | Comp Ti   | me             | Call |
| 03                     | S                               | unday         |          |                                                  |                                         |                     |                                                         |               |            |                |            |           |                |      |
| Jul                    | Reported 0.00 /Sc               | heduled OFF   | 0        |                                                  |                                         |                     |                                                         |               | •          |                | $\bigcirc$ |           | ٩              |      |
| 04                     | м                               | onday         |          |                                                  |                                         |                     |                                                         |               |            |                |            |           |                |      |
| Jul                    | Reported 0.00 / Se              | cheduled 8.00 | •        | 8:00:00AM                                        | 12:00:00PM                              | 12:30:00PM          | 4:30:00PM                                               | Regular Hours | •          |                | $\bigcirc$ | HOLPAYOUT | ۹              |      |
| 05                     | Τι                              | lesday        |          |                                                  |                                         |                     |                                                         |               |            |                |            |           |                |      |
|                        | -                               |               |          | 8:00:00AM                                        | 12:00:00PM                              | 12:30:00PM          | 4:30:00PM                                               |               | ~          |                |            |           | Q              |      |
| <                      | Reported 8.00 /Sc               | heduled 8.00  | 4        | 3 July - 9<br>W                                  | July 2022<br>eekly<br>eported 32.00 Hou | )<br>Irs            | Enter Time                                              |               |            |                |            |           | <sub>ධ</sub> c | λÂ   |
| tut<br><b>C</b> Time   |                                 |               | 4        | 3 July - 9<br>W                                  | eekly<br>eported 32.00 Hou              | ırs                 |                                                         |               | Clear      | Save for Later | Submit     |           |                | λΔ   |
| tot<br>∢ Time          | Reported 8.00/Sc                | Lunch         | 4        | <mark>3 July - 9</mark><br>W<br>eduled 32.00   R | eekly                                   |                     |                                                         | Comments      | Ciear      |                |            | stance    | G C            | λ Δ  |
| € Time                 |                                 |               | 4<br>Sct | <mark>3 July - 9</mark><br>W<br>eduled 32.00   R | eekly<br>eported 32.00 Hou              | ırs                 |                                                         | Comments      |            |                | Submit     | stance    |                |      |
|                        |                                 |               | 4<br>Sct | <mark>3 July - 9</mark><br>W<br>eduled 32.00   R | eekly<br>eported 32.00 Hou              | ırs                 | Quantity                                                |               |            | me<br>Q [      | Submit     | ۵.        | Work Order     |      |
|                        |                                 |               | 4<br>Sct | 3 July - 9<br>W<br>eduled 32.00 R                | eekly<br>eported 32.00 Hou<br>Out       | ırs                 | Quantity                                                |               |            | me             | Submit     |           | Work Order     | +    |
|                        | in                              | Lunch         | 4<br>Sch | 3 July - 9<br>W<br>eduled 32.00   R<br>n         | eekly<br>eported 32.00 Hou<br>Out       | Time Reporting Code | Quantity                                                |               | Comp Ti    | me<br>Q [      | Submit     | ۵.        | Work Order     |      |

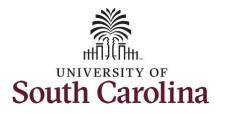

This week the employee also received permission to work additional hours on Tuesday.

To earn comp time, the hours entered will need to be more than the scheduled hours.

For this example, the employee worked 2hours more than their scheduledhours.

**Step 9:** Notice the scheduled hours are populated. To enter the additional hours worked that day, click in the **Out** field, clear the auto populated time, and enter the new time to include the overtime hours.

| < Time          |                                  |         |           |            |             | Enter Time                    |                     |          |            | 命へ                   | <b>↓ :</b> € |
|-----------------|----------------------------------|---------|-----------|------------|-------------|-------------------------------|---------------------|----------|------------|----------------------|--------------|
| I Empl Rec      | 0 FTE Active 700410 Painter      |         |           |            |             |                               |                     |          |            |                      |              |
|                 |                                  |         |           |            | 4 3         | July - 9 July 2022            | ÷                   |          |            |                      |              |
|                 |                                  |         |           |            | Scheduled 3 | Weekly<br>32.00 Reported 32.0 | 0 Hours             |          |            |                      |              |
| View Lege       | and                              |         |           |            |             |                               |                     |          |            | Clear Save for Later | Submit       |
| Holiday(s       | ): 07/04/2022 - Independence Day |         |           |            |             |                               |                     |          |            |                      |              |
|                 | Day Summary                      |         | In        | Lunch      | In          | Out                           | Time Reporting Code | Quantity | Comments   | Comp Time            | Call Back Ir |
| 03              | Sunday                           |         |           |            |             |                               |                     |          |            |                      |              |
| Jul             | Reported 0.00 /Scheduled OFF     | 9       |           |            |             |                               | · · ·               |          | $\bigcirc$ | Q                    |              |
| <mark>04</mark> | Monday                           |         |           |            |             |                               |                     |          |            |                      |              |
| Jul             | Reported 0.00 /Scheduled 8.00    | 9       | 8:00:00AM | 12:00:00PM | 12:30:00PM  | 4:30:00PM                     | Regular Hours 🗸     |          | $\bigcirc$ | HOLPAYOUT Q          |              |
| 05              | Tuesday                          |         |           |            |             | _                             |                     |          |            |                      |              |
| Jul             | Reported 8.00 /Scheduled 8.00    | 9       | 8:00:00AM | 12:00:00PM | 12:30:00PM  | 6:30:00PM                     |                     |          | $\bigcirc$ | ۹                    |              |
| 06              | Wednesday                        |         |           |            |             |                               |                     |          |            |                      |              |
| Jul             | Reported 8.00 /Scheduled 8.00    | •       | 8:00:00AM | 12:00:00PM | 12:30:00PM  | 4:30:00PM                     | · · · ·             |          | $\bigcirc$ | ٩                    |              |
| 07              | Thursday                         |         |           |            |             |                               |                     |          |            |                      |              |
| Jul             | Reported 8.00 /Scheduled 8.00    | $\odot$ | 8:00:00AM | 12:00:00PM | 12:30:00PM  | 4:30:00PM                     | ~                   |          | $\bigcirc$ | ۹                    |              |
| 08              | Friday                           |         |           |            |             |                               |                     |          |            |                      |              |
|                 |                                  | 0       | 8:00:00AM | 12:00:00PM | 12:30:00PM  | 4:30:00PM                     | \                   |          |            | Q                    |              |

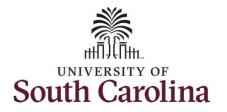

| Step 10: Click the Time Reporting<br>Code drop-down arrow and select<br>REGHR – Regular Hours. | < Time<br>Empl Red   | c: 0 FTE Active 700410 Painter           |         |           |            |            | Enter Time<br>3 July - 9 July 2022<br>Weekly<br>32.00   Reported 32. | ▶<br>00 Hours                                                               |          |            |            |             |             |
|------------------------------------------------------------------------------------------------|----------------------|------------------------------------------|---------|-----------|------------|------------|----------------------------------------------------------------------|-----------------------------------------------------------------------------|----------|------------|------------|-------------|-------------|
| 'ou can only have one TRC per line.                                                            | View Leg<br>Holiday( | end<br>s): 07/04/2022 - Independence Day |         |           |            |            |                                                                      |                                                                             |          |            | Clear Save | e for Later | Submit      |
|                                                                                                |                      | Day Summary                              |         | In        | Lunch      | In         | Out                                                                  | Time Reporting Code                                                         | Quantity | Comments   | Comp Time  |             | Call Back I |
|                                                                                                | 03                   | Sunday                                   |         |           |            |            |                                                                      |                                                                             |          |            |            |             |             |
|                                                                                                | Jul                  | Reported 0.00 /Scheduled OFF             | $\odot$ |           |            |            |                                                                      |                                                                             |          | 0          |            | ۹           |             |
|                                                                                                | 04                   | Monday                                   |         |           |            |            |                                                                      |                                                                             |          |            |            |             |             |
|                                                                                                | Jul                  | Reported 0.00 /Scheduled 8.00            | 0       | 8:00:00AM | 12:00:00PM | 12:30:00PM | 4:30:00PM                                                            | Regular Hours                                                               | •        | $\bigcirc$ | HOLPAYOUT  | Q           |             |
|                                                                                                | 05                   | Tuesday                                  |         |           |            |            |                                                                      |                                                                             |          |            |            |             |             |
|                                                                                                | Jul                  | Reported 8.00 /Scheduled 8.00            | 9       | 8:00:00AM | 12:00:00PM | 12:30:00PM | 6:30:00PM                                                            |                                                                             | •        | $\bigcirc$ |            | ۹           |             |
|                                                                                                | 06                   | Wednesday                                |         |           |            |            |                                                                      | Call Back Actual worked Hours<br>Comp Taken - FMLA<br>Comp Taken - Military |          |            |            |             |             |
|                                                                                                | Jul                  | Reported 8.00 /Scheduled 8.00            | ۲       | 8:00:00AM | 12:00:00PM | 12:30:00PM | 4:30:00PM                                                            | Comp Taken - WC<br>Comp Time Payout<br>Comp Time Taken                      |          | $\bigcirc$ |            | Q           |             |
|                                                                                                | 07                   | Thursday                                 |         |           |            |            |                                                                      | Compensatory Time Taken<br>Holiday Comp Payout<br>Holiday Comp Taken        |          |            |            |             |             |
|                                                                                                | Jul                  | Reported 8.00 /Scheduled 8.00            | 9       | 8:00:00AM | 12:00:00PM | 12:30:00PM | 4:30:00PM                                                            | Holiday Comp Taken<br>Holiday Comp Taken - FMLA<br>Holiday Comp Taken - WC  |          | $\bigcirc$ |            | ٩           |             |
|                                                                                                | 08                   | Friday                                   |         |           |            |            |                                                                      | Holiday Comp Tkn - Military<br>On Call<br>Regular Hours                     |          |            |            |             |             |
|                                                                                                | 08                   |                                          |         | 8:00:00AM | 12:00:00PM | 12:30:00PM | 4:30:00PM                                                            |                                                                             |          |            |            | ۹           |             |

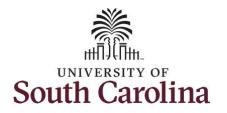

| <b>Step 11:</b> To earn comp time for the extra hours worked, click the <b>Comp</b><br><b>Time Lookup</b> button. | Trne Empl Rec: 0 FTE Active[700410 Painter               |                                                                       |           |            |                | Enter Time           | > 10 Hours          |          |            | <u>ଜ</u> ବ୍          | <b>↓ :</b> € |
|----------------------------------------------------------------------------------------------------|----------------------------------------------------------|-----------------------------------------------------------------------|-----------|------------|----------------|----------------------|---------------------|----------|------------|----------------------|--------------|
|                                                                                                    | View Legend<br>Holiday(s): 07/04/2022 - Independence Day |                                                                       |           |            |                |                      |                     |          |            | Clear Save for Later | Submit       |
|                                                                                                    | Day Summary                                              |                                                                       | In        | Lunch      | In             | Out                  | Time Reporting Code | Quantity | Comments   | Comp Time            | Call Back Ir |
|                                                                                                    | 03 Sunday                                                |                                                                       |           |            |                |                      | ~ ~                 |          |            | ٩                    |              |
|                                                                                                    | Jul Reported 0.00 /Scheduled OFF                         | 0                                                                     |           |            |                |                      |                     |          |            |                      |              |
|                                                                                                    | 04 Monday                                                |                                                                       |           |            |                |                      |                     |          |            |                      |              |
|                                                                                                    | Jul Reported 0.00 /Scheduled 8.00                        | Θ                                                                     | 8:00:00AM | 12:00:00PM | 12:30:00PM     | 4:30:00PM            | Regular Hours 🗸     |          | $\bigcirc$ | HOLPAYOUT Q          |              |
|                                                                                                    | 05 Tuesday                                               |                                                                       |           |            |                |                      |                     |          |            |                      |              |
|                                                                                                    | Jul Reported 8.00 /Scheduled 8.00                        | •                                                                     | 8:00:00AM | 12:00:00PM | 12:30:00PM     | 6:30:00PM            | Regular Hours 🗸     |          | $\bigcirc$ | ٩                    |              |
| Step 12: Select Comp Time from the list.                                                                          | Time Empl Rec: 0 FTE Active 700410 Painter               | Cancel                                                                |           |            |                | Enter Time<br>Lookup |                     |          |            | <u>ଜ</u> ଦ୍          | <b>∆ :</b> € |
| list.                                                                                                    | Empli Rec: 0 F1E Active 700410 Paimer                    | Search for: Comp Tim<br>> Search Criter<br>- Search Resu<br>IIII IIII | ria       |            |                |                      |                     |          |            | _                    |              |
|                                                                                                    | View Legend<br>Holiday(s): 07/04/2022 - Independence Day | Comp Time $\diamond$                                                  |           |            | Description 0  |                      |                     |          | :          | Clear Save for Later | Submit       |
|                                                                                                    | Day Summary                                              | COMPTIME                                                              |           |            | Comp time      |                      |                     |          |            | Comp Time            | Call Back Ir |
|                                                                                                    | 03 Sunday                                                | HOLPAYOUT                                                             |           |            | Holiday Worked | Hours Payout         |                     |          |            | _                    |              |
|                                                                                                    | Jul Reported 0.00 /Scheduled OFF                         |                                                                       |           |            |                |                      |                     |          |            | ٩                    |              |
|                                                                                                    | 04 Monday<br>Jul Reported 0.00 / Scheduled 8.00          |                                                                       |           |            |                |                      |                     |          |            | AYOUT Q              |              |
|                                                                                                    | 05 Tuesday                                               |                                                                       |           |            |                |                      |                     |          |            | q                    |              |
|                                                                                                    | Jul Reported 8.00 /Scheduled 8.00                        |                                                                       |           |            |                |                      |                     |          |            |                      |              |

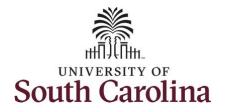

| < Time                                                   |                                                                                                    |                                                                                                    |                                                                                                    |                                                                                                    | Enter Time                            |                                       |                                       |                                       |                                       | Q 4 : (                              |
|----------------------------------------------------------|----------------------------------------------------------------------------------------------------|----------------------------------------------------------------------------------------------------|----------------------------------------------------------------------------------------------------|----------------------------------------------------------------------------------------------------|---------------------------------------|---------------------------------------|---------------------------------------|---------------------------------------|---------------------------------------|--------------------------------------|
| Empl Rec: 0 FTE Active 700410 Painter                    |                                                                                                    |                                                                                                    |                                                                                                    |                                                                                                    | Weekly                                |                                       |                                       |                                       |                                       |                                      |
| View Legend<br>Holiday(s): 07/04/2022 - Independence Day |                                                                                                    |                                                                                                    |                                                                                                    |                                                                                                    |                                       |                                       |                                       |                                       | Clear Save for I                      | ater Submit                          |
| Day Summary                                              |                                                                                                    | In                                                                                                    | Lunch                                                                                                    | In                                                                                                    | Out                                   | Time Reporting Code                   | Quantity                              | Comments                              | Comp Time                             | Call Back Ir                         |
| 03 Sunday                                                |                                                                                                    |                                                                                                    |                                                                                                    |                                                                                                    |                                       |                                       |                                       |                                       |                                       |                                      |
| Jul Reported 0.00 /Scheduled OFF                         | 0                                                                                                    |                                                                                                    |                                                                                                    |                                                                                                    |                                       |                                       |                                       |                                       |                                       | ٩                                    |
| 04 Monday                                                |                                                                                                    |                                                                                                    |                                                                                                    |                                                                                                    |                                       |                                       |                                       |                                       | <u></u>                               |                                      |
| Jul Reported 0.00 /Scheduled 8.00                        | ۲                                                                                                    | 8:00:00AM                                                                                                    | 12:00:00PM                                                                                                    | 12:30:00PM                                                                                                    | 4:30:00PM                             | Regular Hours 🗸                       |                                       | 0                                     | HOLPAYOUT                             | ٩                                    |
| 05 Tuesday                                               |                                                                                                    |                                                                                                    |                                                                                                    |                                                                                                    |                                       |                                       |                                       |                                       |                                       | -                                    |
| Jul Reported 8.00 /Scheduled 8.00                        | $\odot$                                                                                                    | 8:00:00AM                                                                                                    | 12:00:00PM                                                                                                    | 12:30:00PM                                                                                                    | 6:30:00PM                             | Regular Hours                         |                                       |                                       | COMPTIME                              | ٩                                    |
|                                                          |                                                                                                    |                                                                                                    |                                                                                                    |                                                                                                    |                                       |                                       |                                       |                                       |                                       |                                      |
|                                                          | Empl Rec: 0 FTE Active 700410 Painter           View Legend           Holiday(s): 07/04/2022 - Independence Day           Day Summary           03         Sunday           Jul         Reported 0.00 /Scheduled OFF           04         Monday           Jul         Reported 0.00 /Scheduled 8.00           05         Tuesday | Empl Rec: 0 FTE Active 700410 Painter  View Legend Holiday(9): 07/04/2022 - Independence Day  Day Summary  0.3 Sunday Jul Reported 0.00 /Scheduled OFF  Q4 Monday Jul Reported 0.00 /Scheduled 8.00  0.5 Tuesday | Empl Rec: 0 FTE Active 700410 Painter           View Legend           Holiday(s): 07/04/2022 - Independence Day           Day Summary         In           0.3         Sunday           Jul         Reported 0.00 /Scheduled OFF         Im           0.4         Monday         Im           Jul         Reported 0.00 /Scheduled OFF         Im           0.5         Tuesday         Im | Empl Rec: 0JFTEJActive[700410]Painter           View Legend<br>Holiday(s): 07/04/2022 - Independence Day           Day Summary         In         Lunch           03         Sunday         I           Jul         Reported 0.00 /Scheduled OFF         Im         Lunch           04         Monday         Im         Im         Im           Jul         Reported 0.00 /Scheduled 8.00         Im         Im         Im           05         Tuesday         Im         Im         Im         Im | Empl Rec: 0JFTEJActive[700410]Painter | Empl Rec: 0 FTE Active 700410 Painter | Empl Re:: 0 FTE Active 700410 Painter | Empl Rec: 0 FTE Active 700410 Painter | Empl Rec: 0 FTE Active 700410 Painter | Empl Re: 0[FTE]Active[700410]Painter |

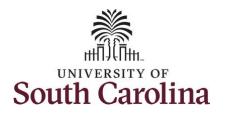

**NOTE:** To earn comp time for the overtime hours, the comp time indicator must be added to <u>ALL</u> the lines for which time is entered.

| View Lege | nd                                              |   |           |            |            | 3 July - 9 July 2022<br>Weekly<br>32.00 Reported 32.0 | > 0 Hours           |          |          | Clear Save for I | ater Submit |
|-----------|-------------------------------------------------|---|-----------|------------|------------|-------------------------------------------------------|---------------------|----------|----------|------------------|-------------|
|           | ): 07/04/2022 - Independence Day<br>Day Summary |   | In        | Lunch      | In         | Out                                                   | Time Reporting Code | Quantity | Comments | Comp Time        | Call Back   |
| 03        | Sunday                                          |   |           |            |            |                                                       |                     |          |          |                  |             |
| Jul       | Reported 0.00 /Scheduled OFF                    | Θ |           |            |            |                                                       | ]·                  |          | 0        |                  | ٩           |
| 04        | Monday                                          |   |           |            |            |                                                       |                     |          |          |                  |             |
| Jul       | Reported 0.00 /Scheduled 8.00                   | Θ | 8:00:00AM | 12:00:00PM | 12:30:00PM | 4:30:00PM                                             | Regular Hours ~     | •        |          | HOLPAYOUT        | ٩           |
| 05        | Tuesday                                         |   |           |            |            |                                                       |                     |          |          |                  |             |
| Jul       | Reported 8.00 /Scheduled 8.00                   | 0 | 8:00:00AM | 12:00:00PM | 12:30:00PM | 6:30:00PM                                             | Regular Hours ~     | •        | 0        | COMPTIME         | <u>a</u>    |
| 06        | Wednesday                                       |   |           |            |            |                                                       |                     |          |          |                  |             |
| Jul       | Reported 8.00 /Scheduled 8.00                   | 0 | 8:00:00AM | 12:00:00PM | 12:30:00PM | 4:30:00PM                                             | ·                   | •        |          | COMPTIME         | ۹           |
| 07        | Thursday                                        |   | 7.5       |            |            |                                                       |                     |          |          |                  |             |
| Jul       | Reported 8.00 /Scheduled 8.00                   | 0 | 8:00:00AM | 12:00:00PM | 12:30:00PM | 4:30:00PM                                             | ]                   | •        | 0        | COMPTIME         | ۹ [         |
| 08        | Friday                                          |   |           |            |            |                                                       |                     |          |          |                  |             |
| Jul       | Reported 8.00 /Scheduled 8.00                   | 0 | 8:00:00AM | 12:00:00PM | 12:30:00PM | 4:30:00PM                                             | ]                   | •] [     |          | COMPTIME         | ۹ [         |

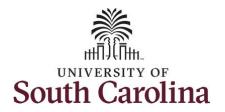

Step 14: Add the Time Reporting Codes for the remaining days. Click the Time Reporting Code dropdown arrow and select REGHR – Regular Hours.

| 3       Sunday         a       Reported 0.00 /Scheduled DOF         4       Monday         a       Reported 0.00 /Scheduled B.00         5       Tuesday         a       Reported 0.00 /Scheduled B.00         6       Wednesday         a       Reported 8.00 /Scheduled 8.00         6       Wednesday         a       Reported 8.00 /Scheduled 8.00         6       Wednesday         a       Reported 8.00 /Scheduled 8.00         6       Wednesday         a       Reported 8.00 /Scheduled 8.00         6       Statesday         a       Reported 8.00 /Scheduled 8.00         6       Statesday         a       Reported 8.00 /Scheduled 8.00         6       Statesday         a       Reported 8.00 /Scheduled 8.00         6       Statesday         a       Reported 8.00 /Scheduled 8.00         6       Statesday         a       Reported 8.00 /Scheduled 8.00         6       Statesday         a       Reported 8.00 /Scheduled 8.00         6       Statesday         a       Statesday         b       Statesday                                                                                                    |     |                               |   |           |            |            |           |                   |             |          |             |              |
|----------------------------------------------------------------------------------------------------|-----|-------------------------------|---|-----------|------------|------------|-----------|-------------------|-------------|----------|-------------|--------------|
| A Reported 0.00 /Scheduled OFF   4 Monday   7 Reported 0.00 /Scheduled 8.00   6 S0200AM   7 Tuesday   8 80200AM   8 80200AM   1220 00PM   1220 00PM                                                                                                    |     | Day Summary                   |   | In        | Lunch      | In         | Out       | Time Reporting Co | de Quantity | Comments | Comp Time   | Call Back Ir |
| A Monday   A Monday   Reported 0.00 /Scheduled 0.0FF ©   8 00:00AM 12:00:00PM   12:30:00PM 12:30:00PM   12:30:00PM 12:30:00PM     12:30:00PM 12:30:00PM     12:30:00PM 12:30:00PM     13:30:00PM 12:30:00PM     13:30:00PM 12:30:00PM     13:30:00PM <                                                                                                    | 03  | Sunday                        |   |           |            |            |           |                   |             |          |             |              |
| Reported 0.00 /Scheduled 8.00       ©       © 00.00AM       12.00.00PM       12.30.00PM       Regular Hours       >       HOLPAYOUT       Q         5       Tuesday       ©       0.00.00AM       12.00.00PM       6.30.00PM       Regular Hours       >       COMPTIME       Q         6       Wednesday       ©       0.00.00AM       12.00.00PM       12.30.00PM       Regular Hours       >       COMPTIME       Q         7       Thursday       ©       0.00.00AM       12.00.00PM       12.30.00PM       4.30.00PM       Regular Hours       >       COMPTIME       Q          7       Thursday       ©       0.00.00AM       12.00.00PM       12.30.00PM       4.30.00PM       Regular Hours       >       COMPTIME       Q          8       0.00.00AM       12.00.00PM       12.30.00PM       4.30.00PM       Regular Hours       >       COMPTIME       Q          8       Exported 8.00 /Scheduled 8.00       ©       8.00.00AM       12.00.00PM       4.30.00PM       Regular Hours       >       COMPTIME       Q          8       Exported 8.00 /Scheduled 8.00       ©       8.00.00AM       12.00.00PM       4.30.00PM       Regular Hours       >       COMPT                                                                                                    | Jul | Reported 0.00 /Scheduled OFF  | 9 |           |            |            |           |                   | •           |          | ۵           |              |
| Reported 0.00 / Scheduled 8.00              @ 80.00AM 12.00.0PM 12.30.00PM 4.30.00PM Regular Hours             ///             Reported 8.00 /Scheduled 8.00             @ 80.00AM 12.00.00PM 12.30.00PM 6.30.00PM Regular Hours             ///             Reported 8.00 /Scheduled 8.00             @ 80.00AM 12.00.00PM 12.30.00PM 4.30.00PM Regular Hours             ///             Reported 8.00 /Scheduled 8.00             @ 80.00AM 12.00.00PM 12.30.00PM 4.30.00PM Regular Hours             ///             Reported 8.00 /Scheduled 8.00             @ 80.00AM 12.00.00PM 12.30.00PM 4.30.00PM             Regular Hours             //             COMPTIME             Q            Main         Thursday             //             Reported 8.00 /Scheduled 8.00             @             8.00.00AM             12.00.00PM             12.30.00PM             4.30.00PM             Regular Hours             //             COMPTIME             Q            Main         Thursday             //             Reported 8.00 /Scheduled 8.00             @             8.00.00AM             12.00.00PM             12.30.00PM             4.30.00PM             Regular Hours             //             COMPTIME             Q            B         Extractional for the second for the second for the seco                                                                                                    | 04  | Monday                        |   |           |            |            |           |                   |             |          |             |              |
| Tuesday       Reported 8.00 /Scheduled 8.00       8 00.00AM       12 00.00PM       6 30.00PM       Regular Hours       COMPTIME       Q         M       Reported 8.00 /Scheduled 8.00       8 00.00AM       12 00.00PM       12 30.00PM       Regular Hours       COMPTIME       Q         M       Reported 8.00 /Scheduled 8.00       8 00.00AM       12 00.00PM       12 30.00PM       Regular Hours       COMPTIME       Q         Thursday       8 00.00AM       12 00.00PM       12 30.00PM       4 30.00PM       Regular Hours       COMPTIME       Q         B       Friday       8 00.00AM       12 00.00PM       12 30.00PM       4 30.00PM       Regular Hours       COMPTIME       Q                                                                                                    | Jul | Reported 0.00 /Scheduled 8.00 | 9 | 8:00:00AM | 12:00:00PM | 12:30:00PM | 4:30:00PM | Regular Hours     | ~           |          | HOLPAYOUT Q |              |
| A       Reported 8.00 /Scheduled 8.00          ⓐ 800.00AM       12.00.00PM       12.30.00PM       6.30.00PM       Regular Hours          ○ COMPTIME          Q          6       Wednesday          ⓐ 800.00AM       12.00.00PM       12.30.00PM       Regular Hours          ○ COMPTIME          Q          7       Thursday          ⓐ 800.00AM       12.00.00PM       12.30.00PM       4.30.00PM       Regular Hours          ○ COMPTIME          Q          8       D0.00AM       12.00.00PM       12.30.00PM       4.30.00PM       Regular Hours          ○ COMPTIME          Q          8       Friday          ⊕ 8.00.00AM       12.00.00PM       12.30.00PM       4.30.00PM       Regular Hours          ○ COMPTIME          Q                                                                                                    |     | Tuesday                       |   |           |            |            |           |                   |             |          |             |              |
| M       Neported 0.00 Accheeded 0.00         6       Wednesday         1       Reported 8.00 /Scheduled 8.00         7       Thursday         a       Reported 8.00 /Scheduled 8.00         8       Friday         (a)       8:00:00AM         12:00:00PM       12:30:00PM         4:30:00PM       Regular Hours         (c)       COMPTIME         (c)       COMPTIME         (c)       COMPTIME         (c)       COMPTIME         (c)       COMPTIME         (c)       COMPTIME         (c)       COMPTIME         (c)       COMPTIME         (c)       COMPTIME                                                                                                    | 05  |                               |   | 8:00:00AM | 12:00:00PM | 12:30:00PM | 6:30:00PM | Regular Hours     | ~           |          | COMPTIME Q  |              |
| On       Reported 8.00 //Scheduled 8.00                                                                                                    | Jul | Reported 8.00 /Scheduled 8.00 |   |           |            |            |           |                   |             |          | 1.00        |              |
| Thursday         Reported 8 00 /Scheduled 8 00         Image: Comparison of the second second | 06  | Wednesday                     |   | [         | 1          |            |           |                   |             |          |             |              |
| Reported 8.00 /Scheduled 8.00         ©         8.00.00AM         12.00.00PM         12.30.00PM         4.30.00PM         Regular Hours         COMPTIME         Q           B         Friday         ©         8.00.00AM         12.00.00PM         12.30.00PM         4.30.00PM         Regular Hours         ©         COMPTIME         Q                                                                                                    | Jul | Reported 8.00 /Scheduled 8.00 | 0 | 8:00:00AM | 12:00:00PM | 12:30:00PM | 4:30:00PM | Regular Hours     | ~           |          | COMPTIME    |              |
| Reported 8 00 /Scheduled 8 00         ©         © 0000AM         12 00 00PM         12 30 00PM         4 30 00PM         Regular Hours         C         COMPTIME         Q           B         Friday         ©         8 00 00AM         12 00 00PM         12 30 00PM         4 30 00PM         Regular Hours         ©         COMPTIME         Q                                                                                                    | 07  | Thursday                      |   |           |            |            |           |                   |             |          |             |              |
| O                                                                                                    | Jul | Reported 8.00 /Scheduled 8.00 | 0 | 8:00:00AM | 12:00:00PM | 12:30:00PM | 4:30:00PM | Regular Hours     | ~           |          | COMPTIME Q  |              |
| O                                                                                                    | 08  | Friday                        |   |           |            |            |           |                   |             |          |             |              |
|                                                                                                    |     |                               |   | 8:00:00AM | 12:00:00PM | 12:30:00PM | 4:30:00PM | Regular Hours     | ~           |          | COMPTIME Q  |              |
|                                                                                                    | Jul | Reported 6.00 /Scheduled 8.00 |   |           |            |            |           |                   |             |          |             |              |
|                                                                                                    |     |                               |   |           |            |            |           |                   |             |          |             |              |
|                                                                                                    |     |                               |   |           |            |            |           |                   |             |          |             |              |
|                                                                                                    |     |                               |   |           |            |            |           |                   |             |          |             |              |
|                                                                                                    |     |                               |   |           |            |            |           |                   |             |          |             |              |
|                                                                                                    |     |                               |   |           |            |            |           |                   |             |          |             |              |
|                                                                                                    |     |                               |   |           |            |            |           |                   |             |          |             |              |

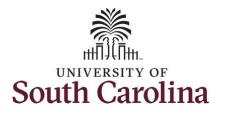

**Step 15:** Scroll over to the right, click in the **Work Order** field and enter the order numbers that corresponds with the hours worked each day. For this example, the employee only worked with one work order for the entire week.

|     | In        | Lunch      | In         | Out       | Time Reporting Code | Quantity | Comments   | Comp Time |   | Call Back Instance | Work Order | _ |
|-----|-----------|------------|------------|-----------|---------------------|----------|------------|-----------|---|--------------------|------------|---|
| 0   |           |            |            |           |                     | •        | $\bigcirc$ |           | ۹ | Q                  |            | + |
| 0   | 8:00:00AM | 12:00:00PM | 12:30:00PM | 4:30:00PM | Regular Hours       | •        |            | HOLPAYOUT | ٩ | <u>q</u> w         | 012345     | + |
|     | 8:00:00AM | 12:00:00PM | 12:30:00PM | 4:30:00PM | Regular Hours       | •        |            |           | ٩ | ٩                  | /012345    | + |
|     | 8:00:00AM | 12:00:00PM | 12:30:00PM | 4:30:00PM | Regular Hours       | •        |            |           | ٩ | ۵] س               | /012345    | + |
| ⊙   | 8:00:00AM | 12:00:00PM | 12:30:00PM | 4:30:00PM | Regular Hours       | •        |            |           | ٩ | م] ا               | /012345    | + |
| _ ⊙ | 8:00:00AM | 12:00:00PM | 12:30:00PM | 4:30:00PM | Regular Hours       | •        |            |           | ٩ | م] س               | /012345    | + |
|     |           |            |            |           |                     | •        |            |           | ٩ | ٩                  |            | + |

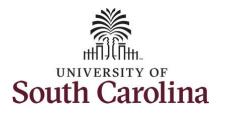

You can enter comments about the time entries if you feel additional information is needed.

**Step 16:** Click the **Comments** button.

Use the **Comments** page to enter comments for the reported time. This would be a great place to indicate that approval was received to request holiday comp payout.

**Step 17**: Click in the **Comment** field and enter a comment applicable to the time entered.

**Step 18:** Click the **Add Comment** button. The comment is added, along with a timestamp and who entered the comment.

**Step 19:** Click the **X** to close the Time Reporting Comments page.

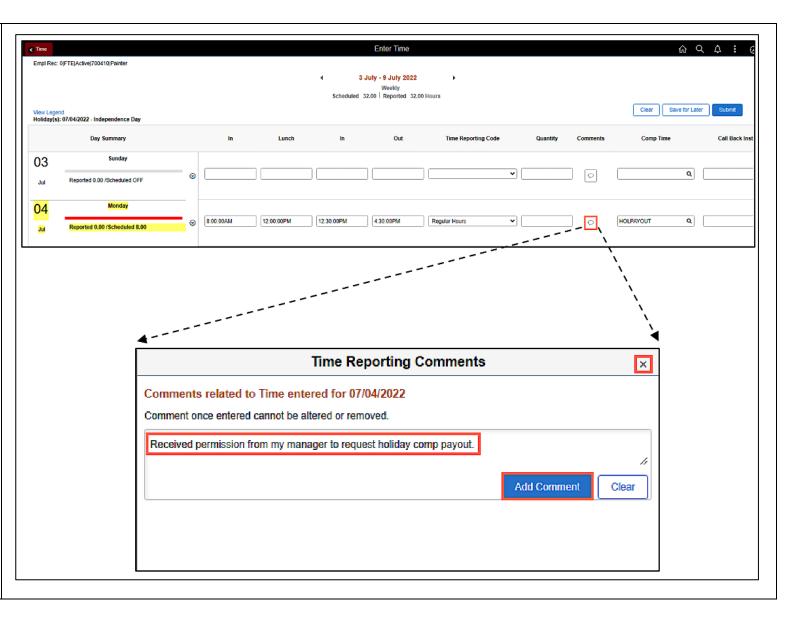

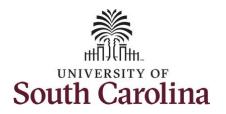

| Notice when a comment has been added to a specific time entry, | < Time Enter Time                                    |           |            |            |           |                     |          |          |           |              |  |
|----------------------------------------------------------------|------------------------------------------------------|-----------|------------|------------|-----------|---------------------|----------|----------|-----------|--------------|--|
| squiggles appear in the comment bubble.                        | Clear Save Holiday(s): 97/04/2022 - Independence Day |           |            |            |           |                     |          |          |           |              |  |
|                                                                | Day Summary                                          | In        | Lunch      | In         | Out       | Time Reporting Code | Quantity | Comments | Comp Time | Call Back Ir |  |
|                                                                | 03 Sunday                                            | _         | -          |            |           | -)                  |          | -        |           |              |  |
|                                                                | Jul Reported 0.00 /Scheduled OFF                     |           |            |            |           |                     | •        | 0        |           | ۹            |  |
|                                                                | 04 Monday                                            |           |            |            |           |                     |          |          |           |              |  |
|                                                                | Jul Reported 0.00 /Scheduled 8.00                    | 8:00:00AM | 12:00:00PM | 12:30:00PM | 4:30:00PM | Regular Hours       | •        | P        | HOLPAYOUT | ٩            |  |
|                                                                | 05 Tuesday                                           |           |            |            |           |                     |          |          |           |              |  |
|                                                                | Jul Reported 8.00 /Scheduled 8.00                    | 8:00:00AM | 12:00:00PM | 12:30:00PM | 6:30:00PM | Regular Hours       | •        |          | COMPTIME  | Q            |  |
|                                                                | 06 Wednesday                                         |           |            |            |           |                     |          |          |           |              |  |
|                                                                | Jul Reported 8.00 /Scheduled 8.00                    | 8:00:00AM | 12:00:00PM | 12:30:00PM | 4:30:00PM | Regular Hours       | •        |          | COMPTIME  | ۹            |  |
|                                                                | 07 Thursday                                          |           |            |            |           |                     |          |          |           |              |  |
|                                                                | Jul Reported 8.00 /Scheduled 8.00                    | 8:00:00AM | 12:00:00PM | 12:30:00PM | 4:30:00PM | Regular Hours       | •        |          | COMPTIME  | ۹            |  |
|                                                                |                                                      |           |            |            |           |                     |          |          |           |              |  |
|                                                                | 00                                                   | 8:00:00AM | 12:00:00PM | 12:30:00PM | 4:30:00PM | Regular Hours       | •        |          | COMPTIME  | Q            |  |
|                                                                | Jul Reported 8.00 /Scheduled 8.00                    |           |            |            |           |                     |          |          |           |              |  |
|                                                                |                                                      |           |            |            |           |                     |          |          |           |              |  |

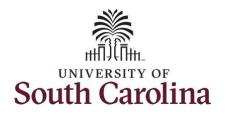

| <b>Step 20:</b> The timesheet is complete.<br>Click the <b>Submit</b> button to submit<br>the timesheet for approval. | < Trme                                                   |                               |   |           |            |            |           |                     |          |            |           |         |        |
|----------------------------------------------------------------------------------------------------|----------------------------------------------------------|-------------------------------|---|-----------|------------|------------|-----------|---------------------|----------|------------|-----------|---------|--------|
|                                                                                                    | View Legend<br>Holiday(s): 07/04/2022 - Independence Day |                               |   |           |            |            |           |                     |          |            |           | 1       |        |
|                                                                                                    |                                                          | Day Summary                   |   | In        | Lunch      | In         | Out       | Time Reporting Code | Quantity | Comments   | Comp Time | Call Be | ack Ir |
|                                                                                                    | 03                                                       | Sunday                        |   |           |            |            |           |                     |          |            |           |         |        |
|                                                                                                    | Jul                                                      | Reported 0.00 /Scheduled OFF  | 9 |           |            |            |           | ~                   |          |            |           | ٩       |        |
|                                                                                                    | 04                                                       | Monday                        |   |           |            |            |           |                     |          |            |           |         |        |
|                                                                                                    | Jul                                                      | Reported 0.00 /Scheduled 8.00 | 0 | 8:00:00AM | 12:00:00PM | 12:30:00PM | 4:30:00PM | Regular Hours 🗸     |          |            | HOLPAYOUT | ٩       | _      |
|                                                                                                    | 05                                                       | Tuesday                       |   |           |            |            |           |                     |          |            |           |         |        |
|                                                                                                    | Jul                                                      | Reported 8.00 /Scheduled 8.00 | 0 | 8:00:00AM | 12:00:00PM | 12:30:00PM | 6:30:00PM | Regular Hours 🗸     |          | $\bigcirc$ | COMPTIME  | ٩       |        |
|                                                                                                    | 06                                                       | Wednesday                     |   |           |            |            |           |                     |          |            |           |         | _      |
|                                                                                                    | Jul                                                      | Reported 8.00 /Scheduled 8.00 | 0 | 8:00:00AM | 12:00:00PM | 12:30:00PM | 4:30:00PM | Regular Hours 🗸     |          | $\Diamond$ | COMPTIME  | ٩       | _      |
|                                                                                                    | 07                                                       | Thursday                      |   |           |            |            |           |                     |          |            |           |         |        |
|                                                                                                    | Jul                                                      | Reported 8.00 /Scheduled 8.00 | 9 | 8:00:00AM | 12:00:00PM | 12:30:00PM | 4:30:00PM | Regular Hours 🗸     |          |            | COMPTIME  | ۹       | _      |
|                                                                                                    | 08                                                       | Friday                        |   |           |            |            |           |                     |          |            |           |         |        |
|                                                                                                    | Jul                                                      | Reported 8.00 /Scheduled 8.00 | • | 8:00:00AM | 12:00:00PM | 12:30:00PM | 4:30:00PM | Regular Hours 🗸     |          | $\bigcirc$ | COMPTIME  | ۹       |        |
|                                                                                                    |                                                          |                               |   |           |            |            |           |                     |          |            |           |         |        |
|                                                                                                    |                                                          |                               |   |           |            |            |           |                     |          |            |           |         |        |
|                                                                                                    |                                                          |                               |   |           |            |            |           |                     |          |            |           |         |        |
|                                                                                                    |                                                          |                               |   |           |            |            |           |                     |          |            |           |         |        |
|                                                                                                    |                                                          |                               |   |           |            |            |           |                     |          |            |           |         |        |
|                                                                                                    |                                                          |                               |   |           |            |            |           |                     |          |            |           |         |        |
|                                                                                                    |                                                          |                               |   |           |            |            |           |                     |          |            |           |         |        |
|                                                                                                    |                                                          |                               |   |           |            |            |           |                     |          |            |           |         |        |
|                                                                                                    |                                                          |                               |   |           |            |            |           |                     |          |            |           |         |        |

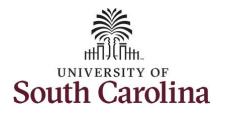

**Step 21:** When you enter time on a holiday, a warning message will appear informing you that the reported date is a holiday. Click the **OK** button to save the reported time and return to the timesheet.

| Time                      |                                    |                  |                     |                          | • •                  | Enter Time<br>3 July - 9 July 2022<br>Weekly | *                   |                        |                   |           | <u> </u>      | ☆ :       |
|---------------------------|------------------------------------|------------------|---------------------|--------------------------|----------------------|----------------------------------------------|---------------------|------------------------|-------------------|-----------|---------------|-----------|
|                           |                                    |                  |                     |                          | Scheduled            | 32.00 Reported 32.00                         | ) Hours             |                        |                   |           |               |           |
| New Legend<br>foliday(s): | d<br>07/04/2022 - Independence Day |                  |                     |                          |                      |                                              |                     |                        |                   | Clear     | ave for Later | Submit    |
|                           | Day Summary                        |                  | In                  | Lunch                    | In                   | Out                                          | Time Reporting Code | Quantity               | Comments          | Comp Time | 9             | Call Back |
| 03                        | Sunday                             |                  |                     |                          |                      |                                              |                     |                        |                   |           |               |           |
| Jul                       | Reported 0.00 /Scheduled OFF       | 0                |                     |                          |                      |                                              |                     | ·                      |                   |           | ۹             |           |
| 04                        | Monday                             |                  |                     |                          |                      |                                              |                     |                        |                   |           |               |           |
| Jul                       | Reported 0.00 /Scheduled 8.00      | Banartad Data k  | 8:00:00AM           |                          | Warning              | 4 30 00PM<br>2022-07-04 is scheduled a       |                     |                        | Banadad           | HOLPAYOUT | ٩             |           |
| 05                        | Tuesday                            | Reported Date is | s scrieduled as a m | oliday. Fless OK to Save | e ne Reponed nine an | OK Cancel                                    |                     | t page to save of char | ige your reported |           |               |           |
| Jul                       | Reported 8 00 /Scheduled 8.00      |                  | C                   |                          |                      |                                              |                     | 96                     |                   | DMPTIME   | ٩             |           |
| 06                        | Wednesday                          |                  |                     |                          |                      |                                              |                     |                        |                   |           |               |           |
| Jul                       | Reported 8.00 /Scheduled 8.00      | 9                | 8:00:00AM           | 12:00:00PM               | 12:30:00PM           | 4:30:00PM                                    | Regular Hours       | ·                      |                   | COMPTIME  | Q             |           |
| 07                        | Thursday                           |                  |                     |                          |                      |                                              |                     |                        |                   |           |               |           |
| Jul                       | Reported 8.00 /Scheduled 8.00      | •                | 8:00:00AM           | 12:00:00PM               | 12:30:00PM           | 4:30:00PM                                    | Regular Hours       | •                      |                   | COMPTIME  | ٩             |           |
| 08                        | Friday                             |                  |                     |                          |                      |                                              |                     |                        |                   |           |               |           |
| Jul                       | Reported 8.00 /Scheduled 8.00      | •                | 8:00:00AM           | 12:00:00PM               | 12:30:00PM           | 4:30:00PM                                    | Regular Hours       | •                      |                   | COMPTIME  | ٩             |           |

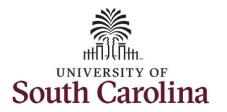

- A Time Reporting Code is missing
- When the Work Order Number is missing
- When the IN and OUT times do not match up

Error messages will appear indicating what needs to be fixed before the timesheet can be submitted.

Once the timesheet has been submitted correctly, you will see a message across the top of the screen saying that the timesheet has been submitted successfully. Also, an email is generated that will automatically be sent to you.

When submitted, the summary at the top of the page will show the **Scheduled** total and **Reported** total for the week in view. Notice the reported hours includes the holiday and overtime hours.

| S Time     |                                 |                       |           |            |            | Enter Time                    |                      |          |            | <u> </u>             | <b>∆ :</b> ( |
|------------|---------------------------------|-----------------------|-----------|------------|------------|-------------------------------|----------------------|----------|------------|----------------------|--------------|
|            |                                 |                       |           |            |            | tted for the period 202       | 2-07-03 - 2022-07-09 |          |            |                      | >            |
| *          |                                 |                       |           |            | 4 3        | July - 9 July 2022            | •                    |          |            |                      |              |
|            |                                 |                       |           |            | Scheduled  | Weekly<br>32.00 Reported 42.0 | 0 Hours              |          |            |                      |              |
| View Leger | b                               |                       |           |            |            |                               |                      |          |            | Clear Save for Later | Submit       |
| Holiday(s) | : 07/04/2022 - Independence Day |                       |           |            |            |                               |                      |          |            |                      | · · · · · ·  |
|            | Day Summary                     |                       | In        | Lunch      | In         | Out                           | Time Reporting Code  | Quantity | Comments   | Comp Time            | Call Back Ir |
| 03         | Sunday                          |                       |           |            |            |                               |                      |          |            |                      |              |
| Jul        | Reported 0.00 /Scheduled OFF    | 0                     |           |            |            |                               | · · ·                |          | $\bigcirc$ | ٩                    |              |
| 04         | Monday                          |                       |           |            |            |                               |                      | 2        |            |                      |              |
| Jul        | Reported 8.00 /Scheduled 8.00   | 0                     | 8:00:00AM | 12:00:00PM | 12:30:00PM | 4:30:00PM                     | Regular Hours 🗸      |          | 0          | HOLPAYOUT Q          |              |
| 05         | Tuesday                         |                       |           |            |            | 5                             |                      |          |            |                      |              |
| 05         |                                 |                       | 8:00:00AM | 12:00:00PM | 12:30:00PM | 6:30:00PM                     | Regular Hours 🗸      | [        |            | COMPTIME Q           |              |
| Jul        | Reported 10.00 /Scheduled 8.00  |                       |           |            |            |                               |                      |          |            |                      |              |
| 06         | Wednesday                       |                       |           |            |            |                               |                      |          |            |                      |              |
| Jul        | Reported 8.00 /Scheduled 8.00   | $\odot$               | 8:00:00AM | 12:00:00PM | 12:30:00PM | 4:30:00PM                     | Regular Hours 🗸      |          |            | COMPTIME Q           |              |
| 07         | Thursday                        |                       |           |            |            |                               |                      |          |            |                      |              |
| Jul        | Reported 8.00 /Scheduled 8.00   | 0                     | 8:00:00AM | 12:00:00PM | 12:30:00PM | 4:30:00PM                     | Regular Hours 🗸      |          | 0          | COMPTIME Q           |              |
| 08         | Friday                          |                       |           |            |            |                               |                      |          |            |                      |              |
|            |                                 | <b>—</b> <sub>©</sub> | 8:00:00AM | 12:00:00PM | 12:30:00PM | 4:30:00PM                     | Regular Hours 🗸      |          |            | COMPTIME Q           |              |

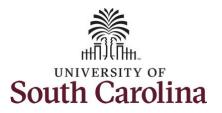

| Step 22: When submitted, the<br>Pending Approvals icon appear for<br>the days' time is entered indicating<br>the timesheet is waiting for<br>approval. Click the View Legend link<br>to view the legends used and a short<br>description of each one.<br>The most common icons that may                                | Legend       Image: Constraint of the second second s |  |
|----------------------------------------------------------------------------------------------------|----------------------------------------------------------------------------------------------------|--|
| <ul> <li>appear in the Daily Status box are:</li> <li>The user has an exception that needs to be fixed before submitting the timesheet.</li> <li>The timesheet has been saved for later.</li> <li>The time entered has been submitted and is pending approval.</li> <li>The entered time has been approved.</li> </ul> |                                                                                                    |  |
|                                                                                                    | Day Summary         In         Lunch         In         Out         Time Reporting Code         Quantity         Comp Time         Call Back is           03         Sunday         Image: Comp Time         Image: Comp Time                                                                                                    |  |

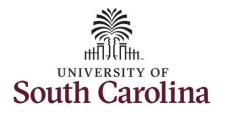

additional details.

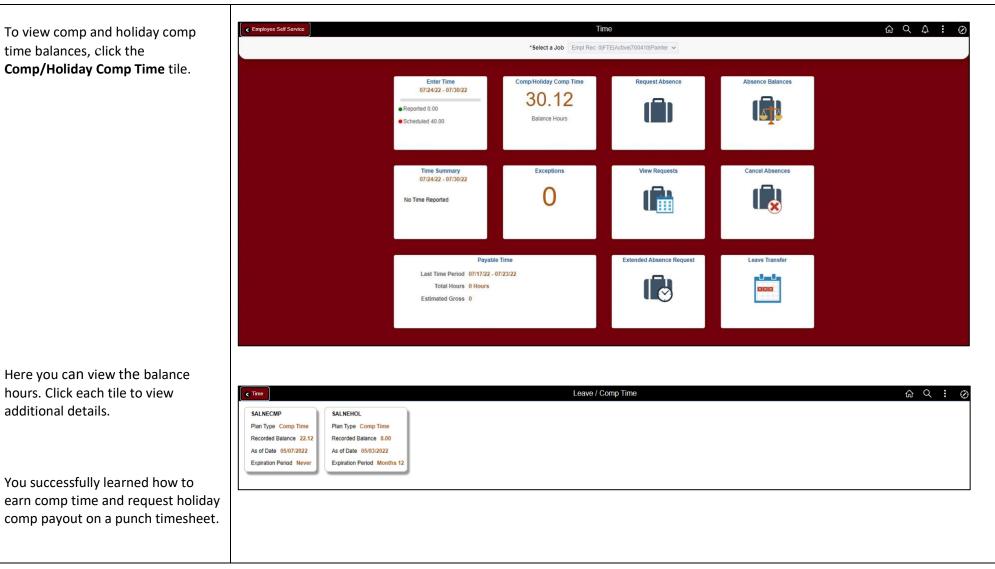